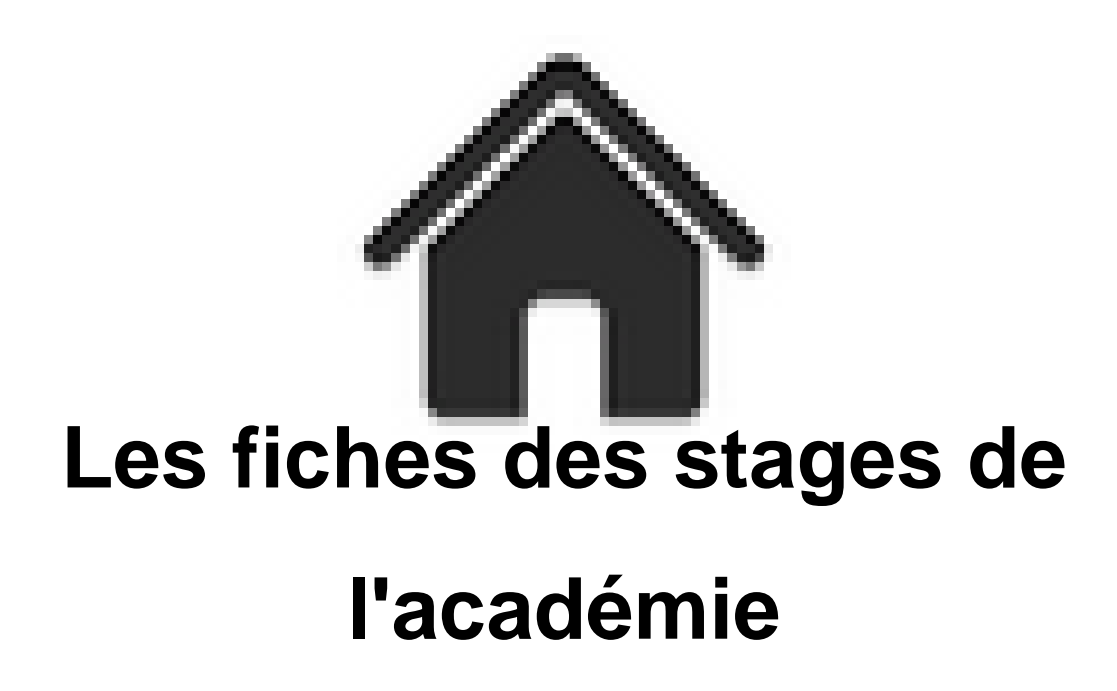

- ENSEIGNER - Le numérique - Pratiques numériques - Guides et conseils généraux -

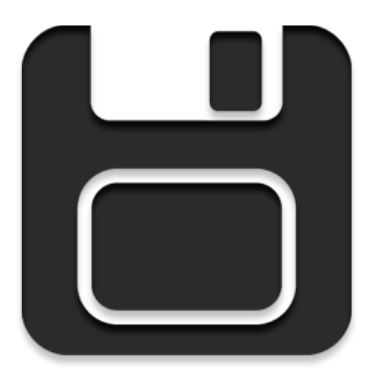

Date de mise en ligne : jeudi 29 décembre 2011

**Copyright © Académie de Lyon, Arts plastiques - Tous droits réservés**

Documents relatifs aux stages de formation TICE & Arts plastiques

## **- Acquisition d'images :**

- **–** Scanner
- **–** Appareil photo numérique (APN)
- **–** Internet
- **[Retouche d'images :](https://artsplastiques.enseigne.ac-lyon.fr/spip/pages_html/notice/acquisition/apn.html)**
- **–** Principes de base
- **–** Recadrer, réduire, compresser une image
- **–** Améliorer une image
- **–** [photomontage & c](https://artsplastiques.enseigne.ac-lyon.fr/spip/pages_html/notice/retouche/retouche4.html)alques multiples
- **[3D virtuelles :](https://artsplastiques.enseigne.ac-lyon.fr/spip/pages_html/notice/retouche/retoucheex1.html)**
- **–** Google SketchUp : initiation
- **Diaporama :**
- **–** OpenOffice.org Impress (Présentation)